**Интересные сервисы Веб 2.0 для урочной и внеурочной деятельности**

 $\bullet$ 

Ȁувалова Е.А., учитель информатики МБОУ «СОШ № 50», Владивосток, 2013 г.

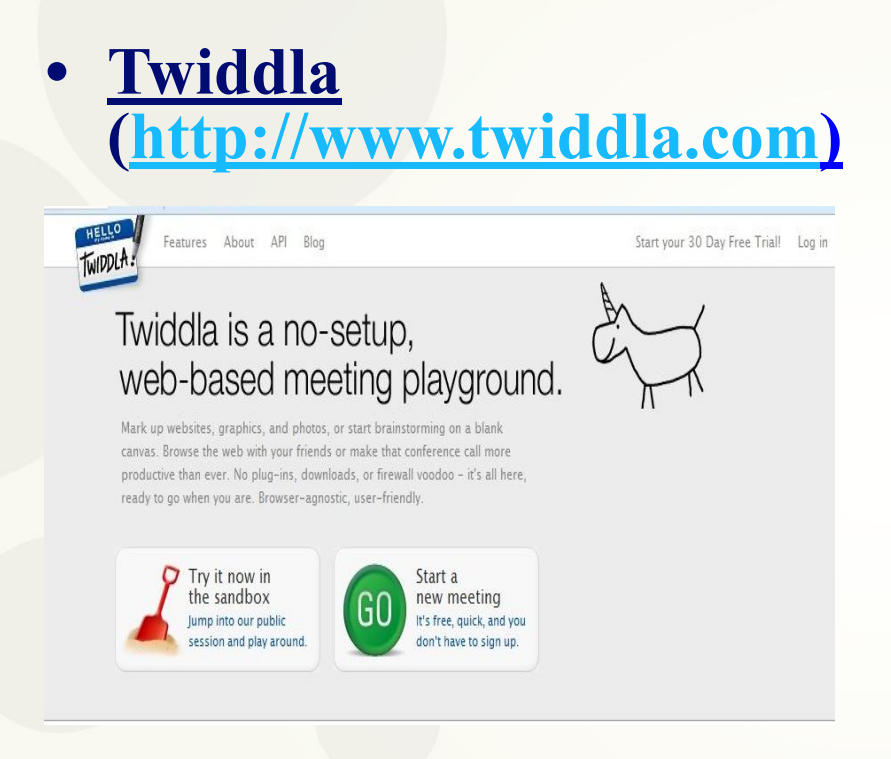

• это онлайн сервис для совместной работы. По принципу работы он схож с интерактивной доской. Twiddla позволяет размещать на рабочей поверхности текст, иллюстрации, математические формулы; встраивать документы, виджеты и htmlкод; общаться при помощи чата, в том числе и звукового. Также, в Twidla, есть возможность совместного просмотра вебсайтов в режиме онлайн. Более того, на интернет страничках Вы можете делать свои пометки, которые видны тем, с кем Вы совместно работаете в Twiddla.

### WikiWall

Пример 2

#### (http://wikiwall.ru/)

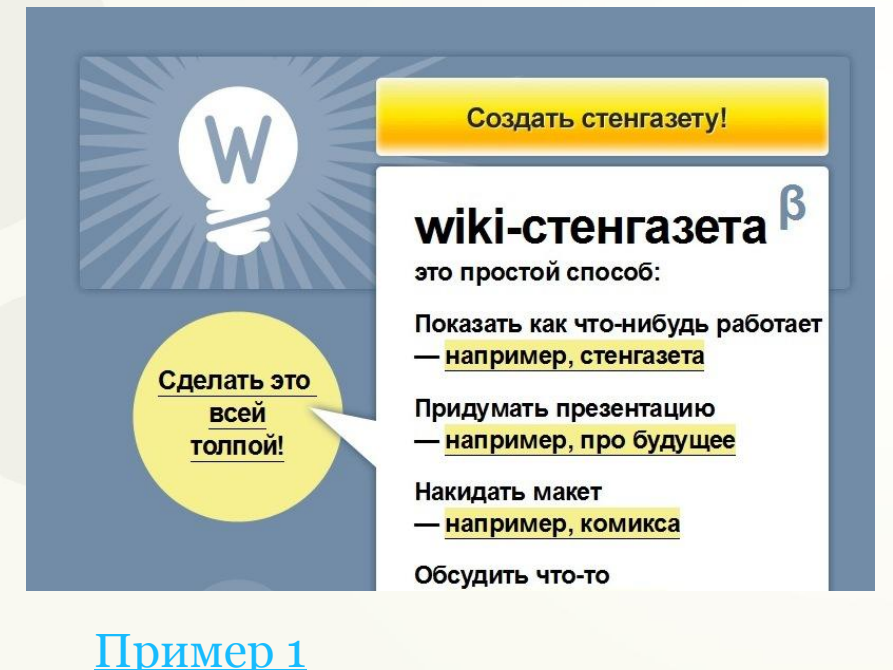

• это сервис, позволяющий создать страницу и сделать ее доступной группе пользователей. Участники могут набирать текст, размещать свои заметки, картинки, видео. Сервис не требует регистрации. Можно выбрать свой аватар и указать имя, чтобы видеть, кто именно вносил исправления на сайт. Этот сервис удобно использовать для создания, например, стенгазеты. Другие пользователи могут получить доступ к редактированию стенгазеты, всего лишь пройдя по ссылке на страницу. Этой ссылкой можно поделиться - например, по электронной почте . Всем участникам и зрителям сразу отображаются все изменения, которые со страницей происходят.

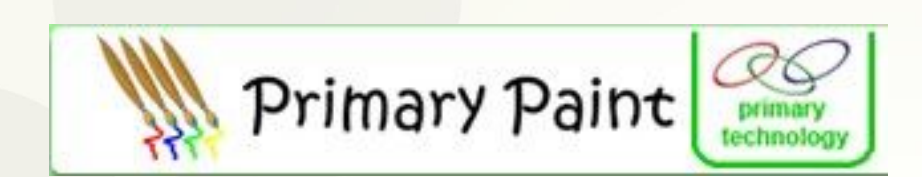

#### http://www.primarypaint.co.uk/start.htm

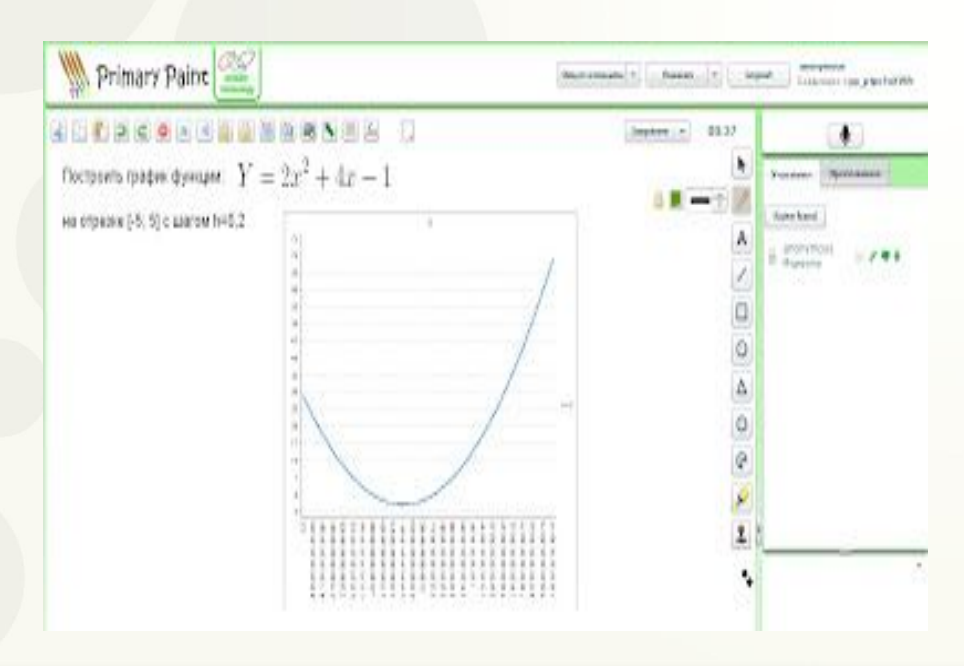

- 1. Есть возможность переходить на русский язык!!!!
- 2. Удобный интерфейс
- 3. Возможность приглашать участников в "виртуальную комнату" по e-mail
- 4. Загрузка рисунков, снимка сайта
- + все возможности online-доски
- 5. Работа с функциями
- 6. ǿат + голосовое сопровождение
- 7. Возможность внедрять доску в
- блог или сайт (на блог не получается???)
- 8. Возможно работать без регистрации!!!
- 9. Кнопка для перехода работает

### **Board800**

#### http://www.board800.com/

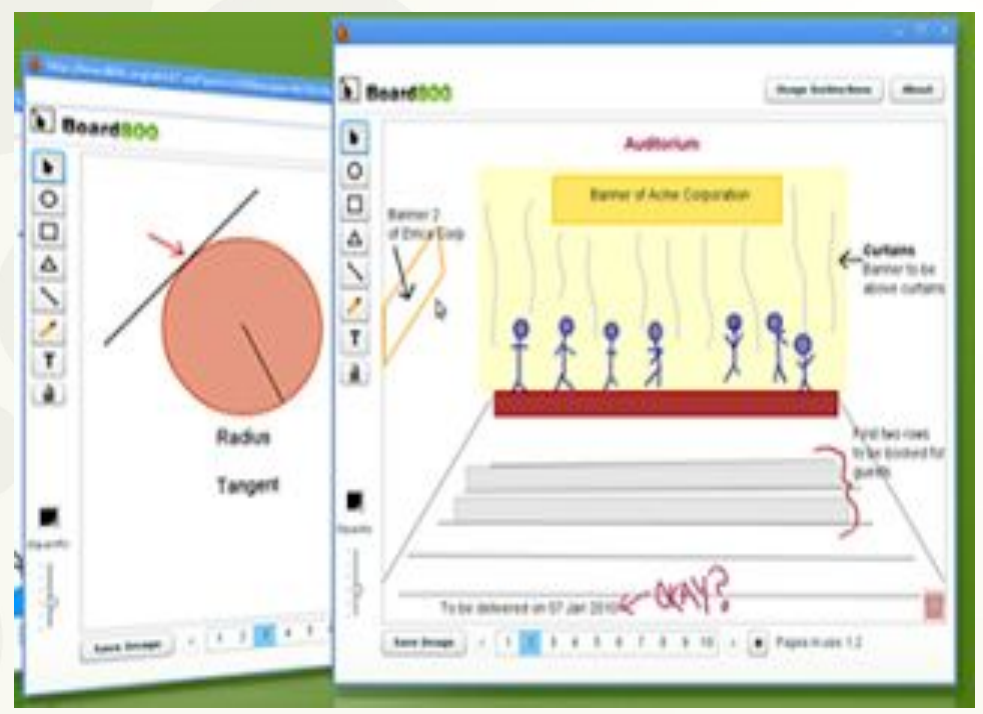

• приложение, которое представляет собой интерактивную доску для создания надписей и изображений. Особенность и практическая значимость сайта заключается в том, что интерактивной доской могут единовременно пользоваться множество пользователей. Доска предоставляет возможность создания рисунков и любых графических изображений. На интерактивной доске можно создавать неограниченное количество страниц и сохранять их. Каждый пользователь может создавать страницы независимо от других, однако каждый, присоединившийся к процессу в онлайн, будет иметь возможность увидеть и откорректировать любое изображение, созданное кем-либо из лиц, допущенных к данной доске.

# **Сервисы для веб конференций**

### Mikogo

### (http://www.mikogo.ru)

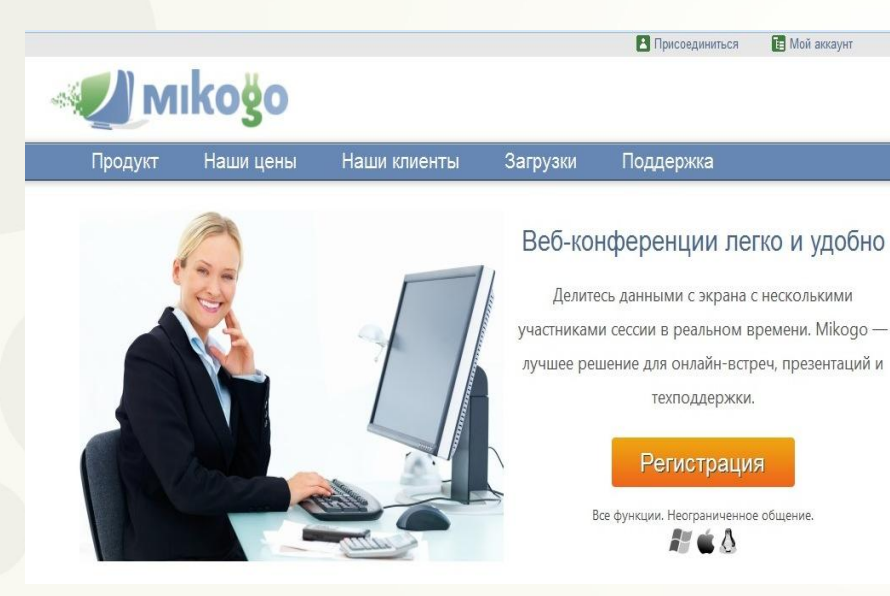

### www.skype.com

Skype

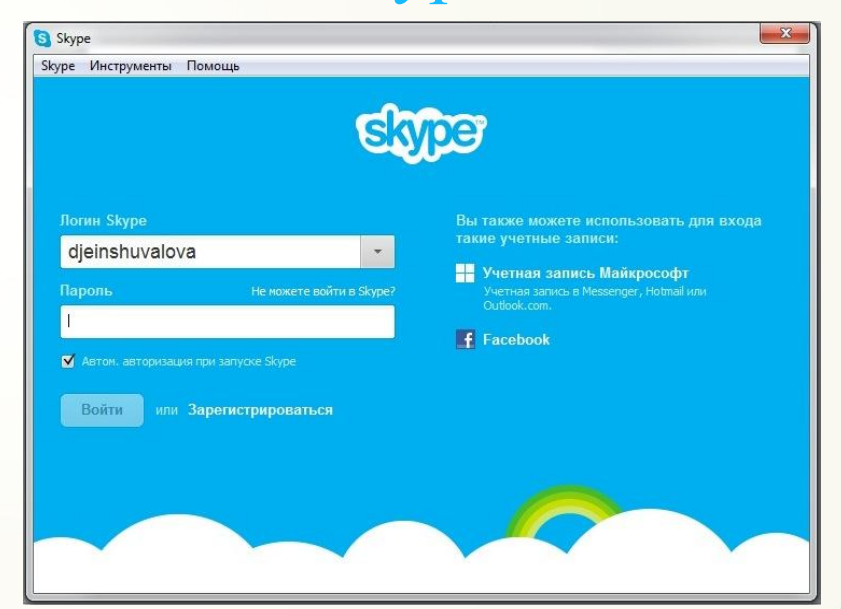

## **Сервисы для создания и хранения презентаций**

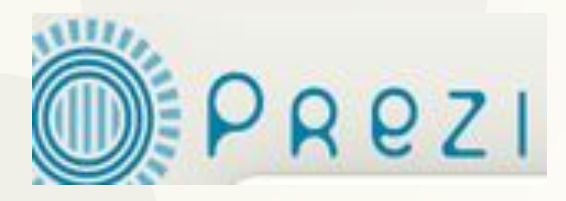

http://prezi.com/

- Пример1
- Пример2
- Пример 3
- Пример 4
- Сервис для создания нелинейных презентаций. Все содержание размещается на одном слайде, фрагменты которого представляюся по ходу просмотра. Можно задать путь так, чтобы вернуться к одному и тому же фрагменту несколько раз.
- Дизайн презентаций очень оригинальный, можно воспользоваться готовыми шаблонами. Сервис позволяет использовать все средства визуализации: фото, видео, аудио и текстовые файлы. Большие возможности открываются в различных цветовых решениях, выделении информации в виде фреймов, с помощью маркеров. Презентацию можно составлять как индивидуально, так и работая в группе, совместно редактируя её.

### **Сервисы для создания и хранения презентаций**

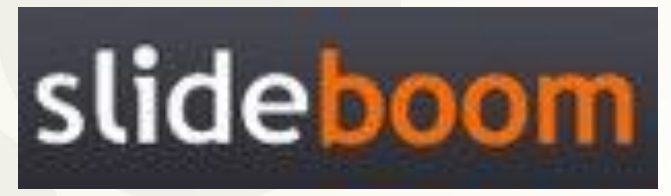

http://www.slideboom.com/

- Пример1
- $\Pi$ ример 2
- Сервис привлекателен тем, что сохраняет анимацию и гиперссылки в презентации. Большой объем - бесплатно можно разместить 100 презентаций по 100 мегабайт.
- Сервис предназначен для публикации, хранения презентаций и обмена ими с другими пользователями. Можно загружать, просматривать, встраивать код и скачивать презентации.

### **Сервисы для создания и хранения презентаций**

### calaméo

#### http://ru.calameo.com/

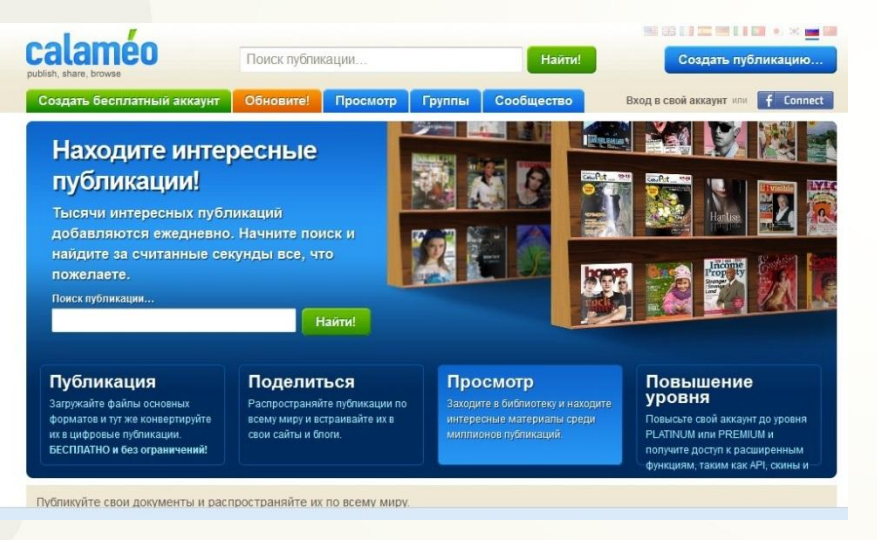

Пример1 Пример 2 Пример 3

• это сервис для мгновенного создания интерактивных публикаций в Интернете. Разработчики сервиса предлагают вам новый способ публикации простой для использования и с невероятно широкими возможностями. Из файла формата PDF можно создавать журналы, брошюры, каталоги, отчеты, презентации и многое другое.

# **Создание 3D - книг**

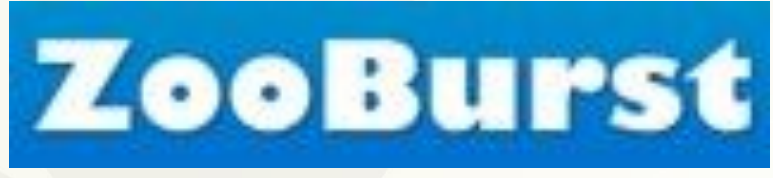

#### http://www.zooburst.com/

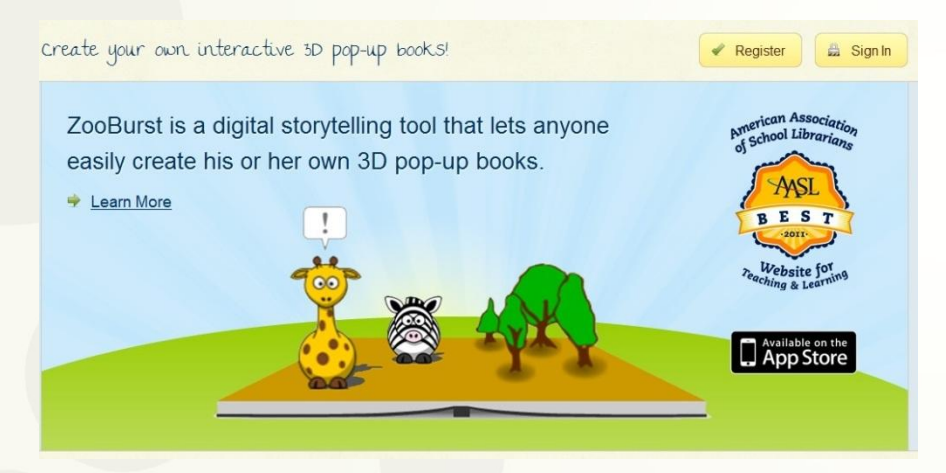

- Пример1
- Пример 2
- Пример 3
- Пример 4
- Пример 5

• С помощью этого сервиса можно создавать интересные 3D-книги, а самое главное - интерактивные. Работать с сервисом несложно, особенно если работать в браузере GooglChrome. В книгу можно вставлять картинки, текст, ссылки на интернет ресурсы. Большие возможности имеет и фоновое решение книги: изменение цвета, вставка фоновых рисунков. При просмотре книгу можно поворачивать в трёхмерном пространстве, что создаёт дополнительный эффект и привлекательность, особенно для младших школьников. Единственный недостаток - можно создать всего 10 страниц книги и только 10 книг (в бесплатном аккаунте), в платном книги до 50 страниц и количество неограниченное.

## **Сервисы для создания опросов, анкет и тестов**

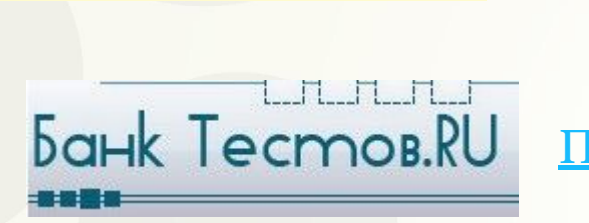

Пример1

Пример1

Пример 2

#### Webanketa

Бесплатное создание анкет,опросов ,тестов и голосований.

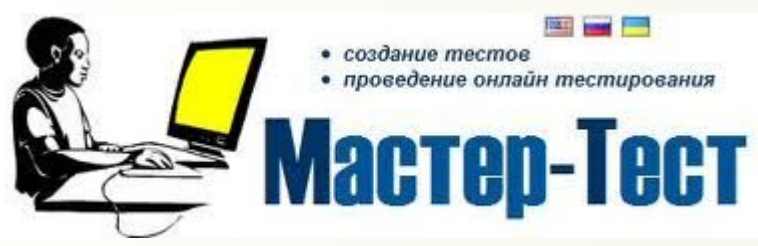

Мастер-Тест — это бесплатный интернет сервис, который позволяет создавать тесты. Вы можете создавать как онлайн тесты так и скачать и проходить тест без подключения к интернету. И для этого Вам не нужно устанавливать на компьютер дополнительные программы.

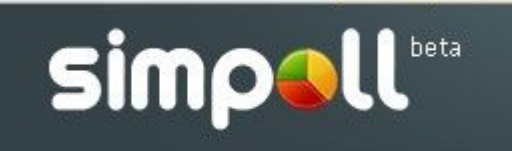

**O** AHKETËP

Конструктор опросов и форм обратной связи. Добавляйте нужные вопросы простым перетаскиванием, сортируйте одним движением.

# **Сервисы для создания дидактических игр**

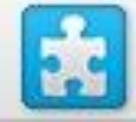

Jigsawplanet (пазлы)

http://www.jigsawplanet.com/

Пример1 Позволяет создавать онлайн пазлы, необходима лишь готовая картинка для закачивания на сервер.

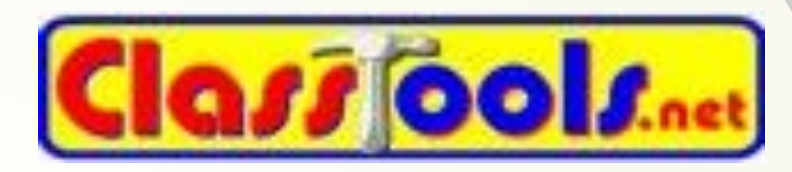

#### http://www.classtools.net/

Бесплатный сервис для создания различных образовательных игр, диаграмм, викторин, которые можно встроить на сайт или блог, сохранить в интернете, использовать в учебной и воспитательной работе с учениками.

Пример1 Timeline (хронология) Пример 3

### **Сервисы для создания дидактических игр**

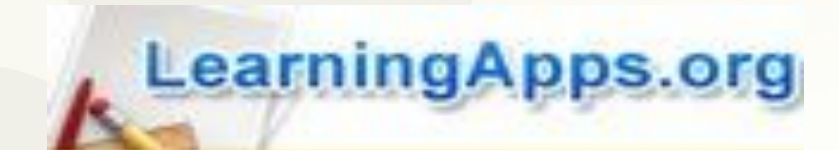

http://learningapps.org/

Пример1 Пример2 Пример 3 • LearningApps очень интересный сервис! Это интерактивный конструктор для разработки заданий в разных режимах – «Пазлы», «Установи последовательность», «Викторина с выбором правильного ответа» и др. Основная идея упражненийзаключается в том, что ученики могут проверить и закрепить свои знания в привлекательной для них игровой форме.

### **Сервисы для создания дидактических игр**

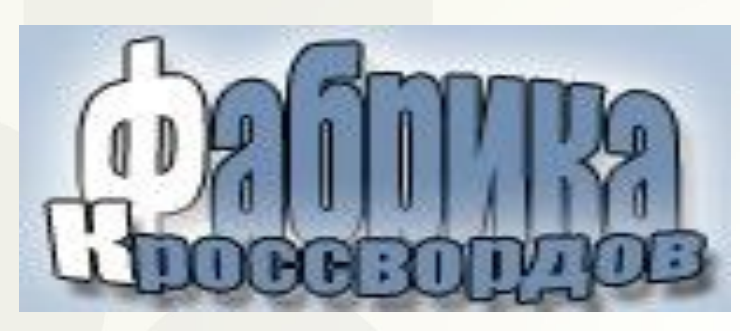

#### http://puzzlecup.com/crossword-ru/

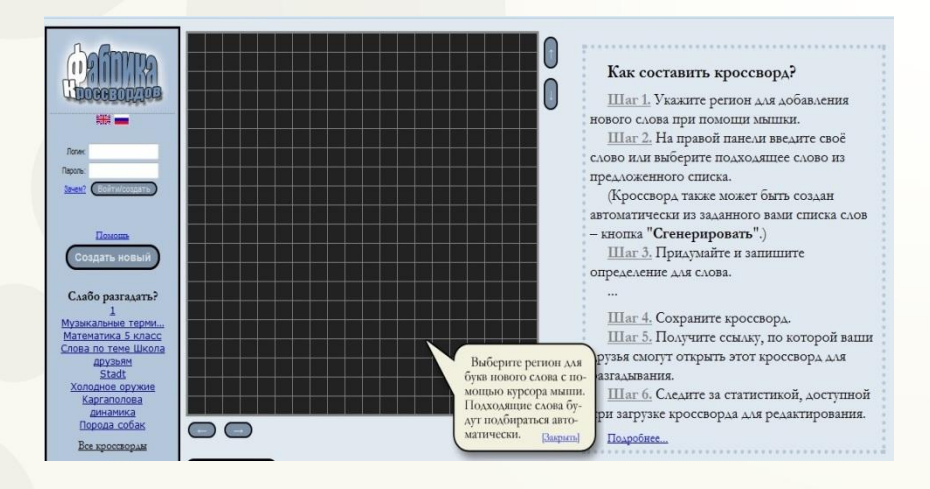

• Этот сервис поможет без труда составлять кроссворды. Фабрика кроссвордов поможет вам составить кроссворд в считанные минуты. Здесь для составления кроссвордов вам надо лишь выделять мышкой в рабочей области место для очередного слова и выбирать автоматически подобранные слова из словаря. Также вы можете задавать свои слова. Для каждого слова вам нужно придумать определение. Кроссворд можно сохранить, а можно и распечатать. Кроссворд сохраняется онлайн. Ссылку на составленный кроссворд вы можете отправить ученикам для разгадывания. Скачивать и регистрироваться не нужно.

Пример1

### **Сервисы для создания музыкальных презентаций и слайдшоу**

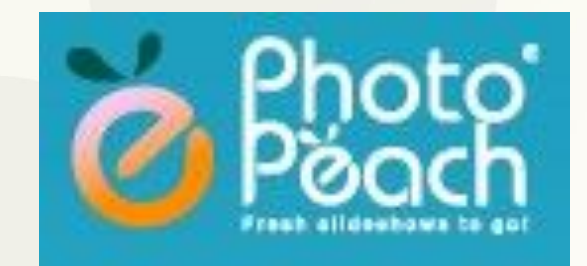

http://photopeach.com/

Пример 1 Пример 2

• Бесплатная версия 1) создавать слайд-шоу с фотографиями и музыкой;

2) добавлять комментарии;

3) настраивать скорость воспроизведения;

4) использовать слайды из готовой презентации PowerPoint;

5) создавать викторины;

6) поделиться созданным слайд-шоу (Twitter, Facebook, MySpace, сайт, блог, эл.почта);

7) выбрать конфиденциальность каждого из ваших слайд-шоу (общественные, частные, или требуется приглашение)

### **Сервисы для создания музыкальных презентаций и слайдшоу**

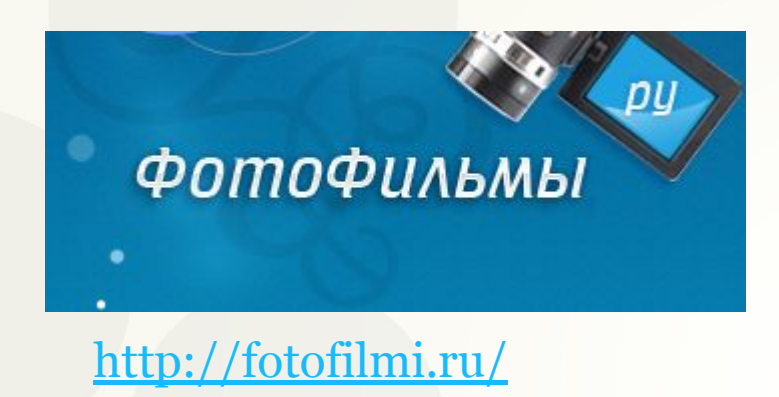

#### Пример 1

• Сервис русскоязычный, приятный и простой в работе, доступен буквально всем. С помощью него можно создавать прекр видеофильмы из своих фотографий. Можно редактировать время показа фото, переходы, эффекты просмотра, использовать готовые темы , вставлять музыку со своего компьютера, делать титры и т.п. Созданный фильм сохраняется в вашем аккаунте на сервисе, можно его также записать на DVD в высоком качестве (но это уже платная услуга). Также его можно строить на свой сайт или блог, поделиться ссылкой с интернетпользователями

# **Сервис для создания «Облака**

### **слов»**

http://tagul.com/

Tagul

Tagul

• веб-сервис, позволяющий создать облако слов из текста, взятого с указанного URL (адрес веб-страницы) или введенного (скопированного) пользователем. Облако может быть представлено в различных формах и цветовых гаммах. Каждое слово в облаке при наведении на него курсора выделяется и представляется как гиперссылка. Требуется регистрация.

# **Сервисы для создания цифровых книг и комиксов**

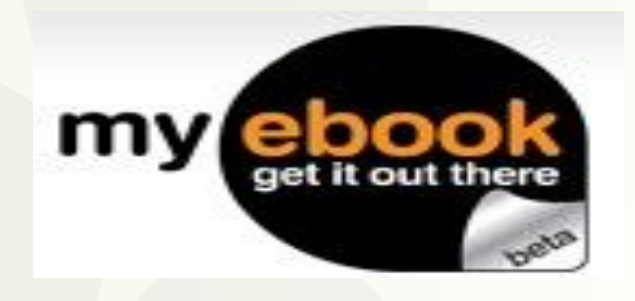

http://www.myebook.com/

### Пример 1

• Сервис дает возможность создавать электронные книги путём быстрой загрузки PDFфайла, а также создавать книги с нуля. В книгу можно добавить видео, звук. Ссылку на электронную книгу можно разместить на сайте, в блоге и т.п., получать комментарии и отзывы на неё. Удобен для публикации и хранения творческих работ учащихся и учителей. Единственный недостаток - англоязычный интерфейс.

### **Сервисы для создания цифровых книг и комиксов**

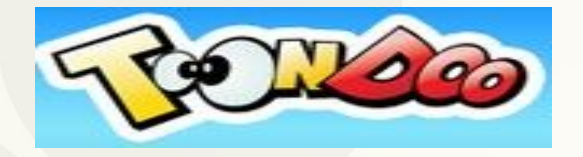

#### http://www.toondoo.com/

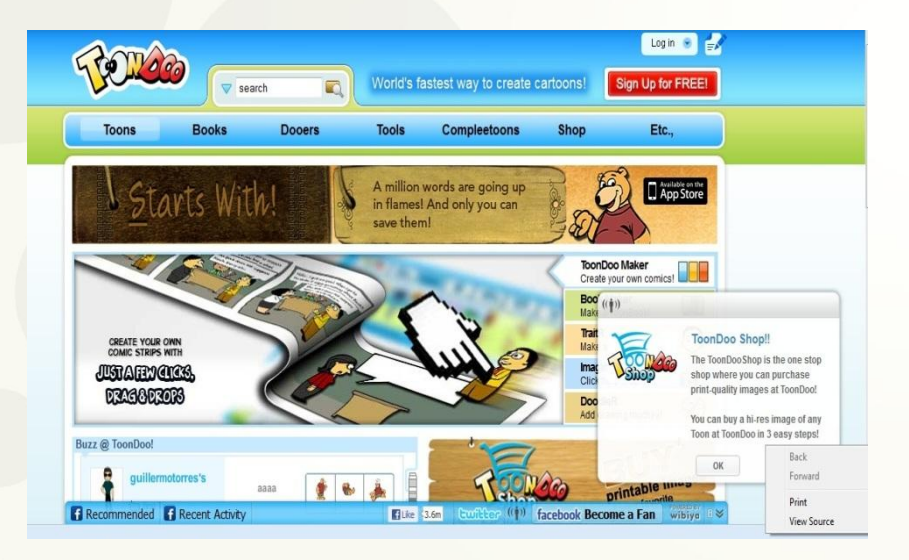

Пример 1

• Создавать комиксы довольно просто, несмотря на английский интерфейс сервиса. Большая коллекция картинок, собранных в тематические блоки, позволяет создавать комиксы на самые разные темы. Можно делать фон, использовать инструмент Paint для создания собственных рисунков, самим создавать героев комикса, использовать картинки со своего компьютера или интернета. Есть и недостатки: нет автоматического сохранения изображений; название и объяснение к комиксу записывается только на английском языке, поэтому поиск комиксов по названиям будет затруднён; при попытке загрузки рисунков с компьютера и интернета ничего не получилось. Прекрасное применение этому сервису можно найти в воспитательной работе, но возможно использование и на уроках, чаще в младших и средних классах, но иногда и в старших.

### **Сервисы для создания цифровых книг и комиксов**

**LOG IN** 

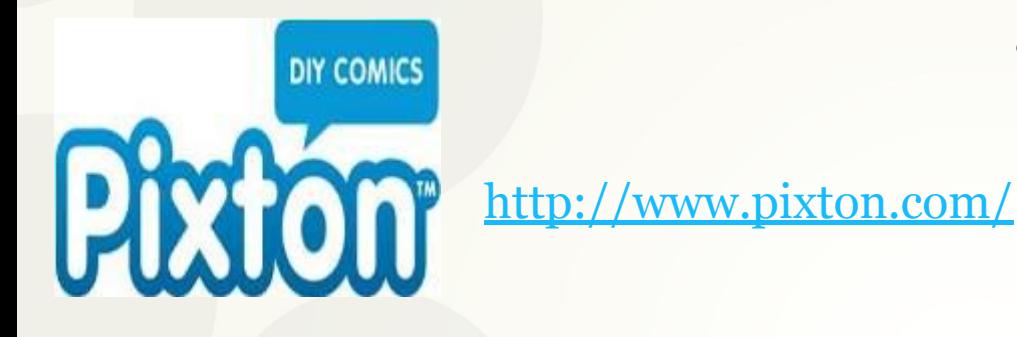

#### PIXTON

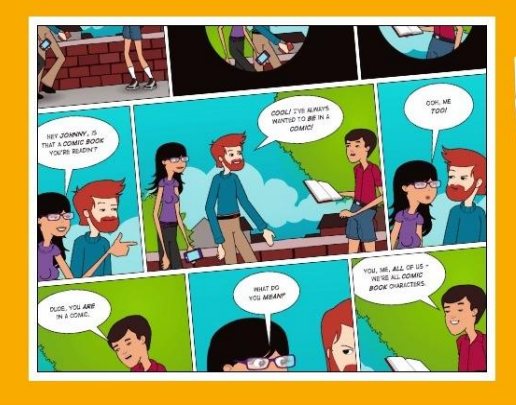

#### The World's Best Way to **MAKE COMICS**

Unleash your creativity! Fun, quick and easy to use. Tell your story your way.

0000000000

**• Сервис Pixton** – это проект, позволяющий создавать интерактивные комиксы.Он предоставляет: выбор шаблона комикса; выбор главных героев; выбор фона; добавление объектов в сцену и расположение их по слоям; редактирование позы и мимики персонажа. Это только бесплатные возможности программы. За дополнительную плату Вы сможете: создавать свои собственные персонажи; редактировать внешний вид шаблонных персонажей; создавать свои сцены и фоны и многое другое…

Пример 1 пример 2 пример 3

# **Сервисы для рисования и создания открыток**

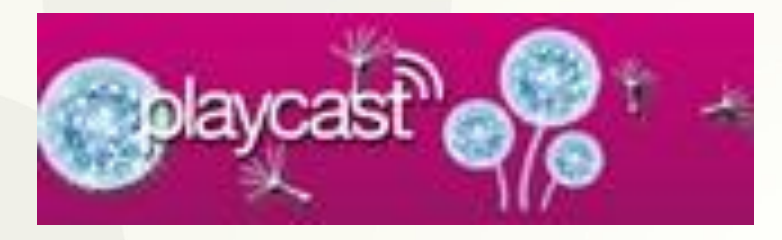

http://www.playcast.ru/

Плэйкаст — оригинальный способ выразить себя в интернете, поделиться своими мыслями и настроением, сделать подарок своими руками, поздравить друзей. Соедините в единое творение стихи, фотографию, музыку — и получите свой уникальный маленький шедевр оригинальную открытку.

- Сервис для создания музыкальных открыток.
- Можно использовать для уроков литературы или музыки: подобрать иллюстрацию (фото героя художественного произведения из фильма), музыку, его слова или отношение к герою (ваше, авторское и т.д.), создать плейкаст.

Пример 1

## **Сервис для создания электронного портфолио**

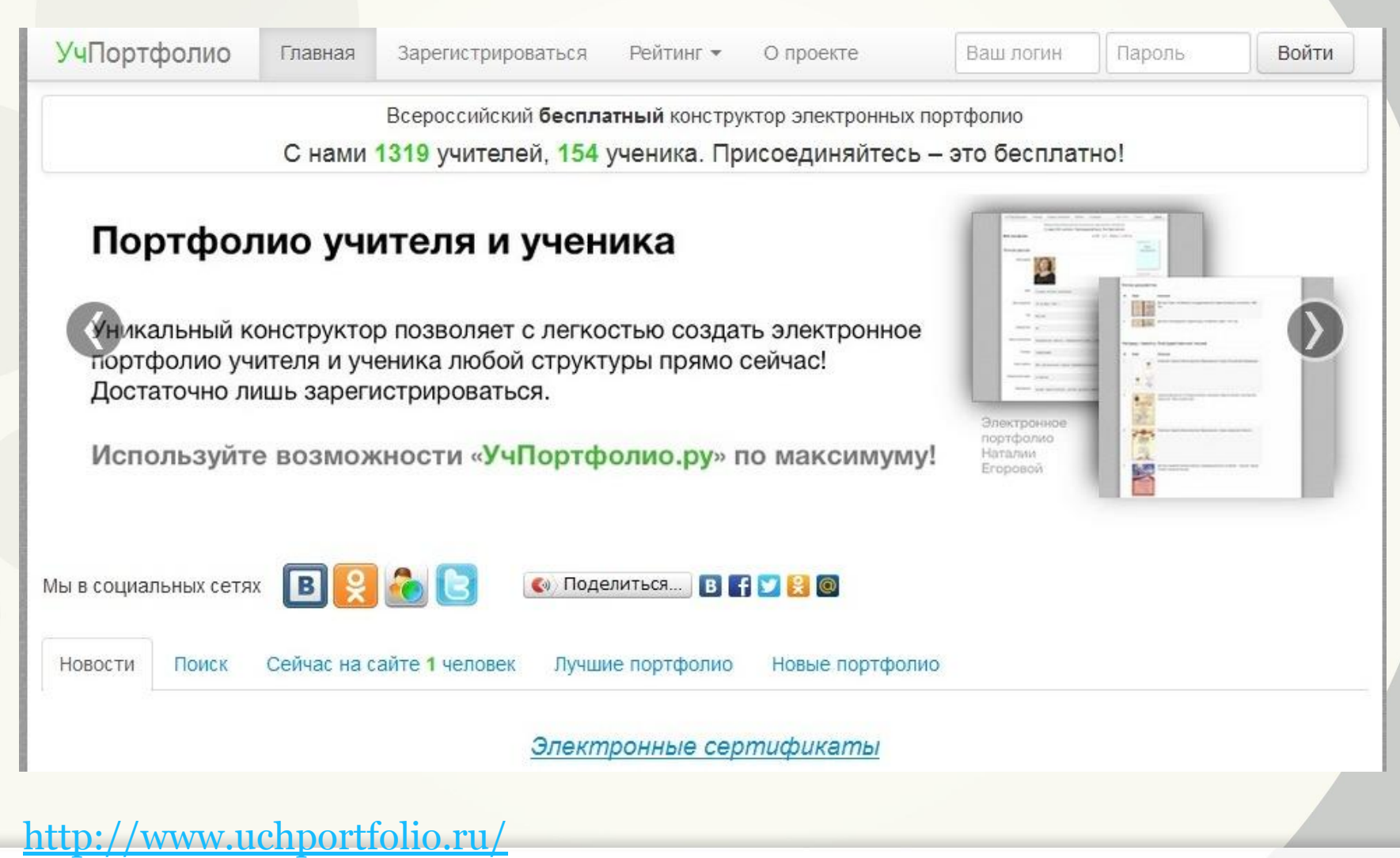

# **Сервисы для создания ленты**

### **времени**

Dipityhttp://www.dipity.com/ **Dipity Premium Create a Timeline Hot Topics** Q +1 < 157 3 я рекомендую <3,4 **Find Em All Internet Memes Timeline** Timeline Flipbook List Map View in Dipity Sear  $\bullet\bullet\bullet$ Close up one Leave Britney Alone! I'm f\*\*\*ing Matt Damon! **Literal Videos Courage Wolf** Noob 15 Nov 2009 17 10 Sep 2007 26 Feb 2008 3 Oct 200 2 Mar 2009 9:44 Crank That The Angry Video Game Nerd Large Hadron Collider Rap David After Dentist Evil look Baby TECHNOVIKING **The I'm on a Boat MM** FMyLife December 21st, 2012 **42 LHC is 42**<br>12 Sep 2008 8:19 Ú 13 Jan 2008 9:00 Back Forward Print

• Сервис Dipity предоставляет возможность создания собственных шкал, подходящих для наглядного представления событий с привязкой ко времени и месту(на карте).В качестве событий, располагаемых на временной шкале, могут использоваться данные с популярных социальных сервисов, например, YouTube, фотохостингов Flickr, Picasa и других.

# **Создание фотоколлажей**

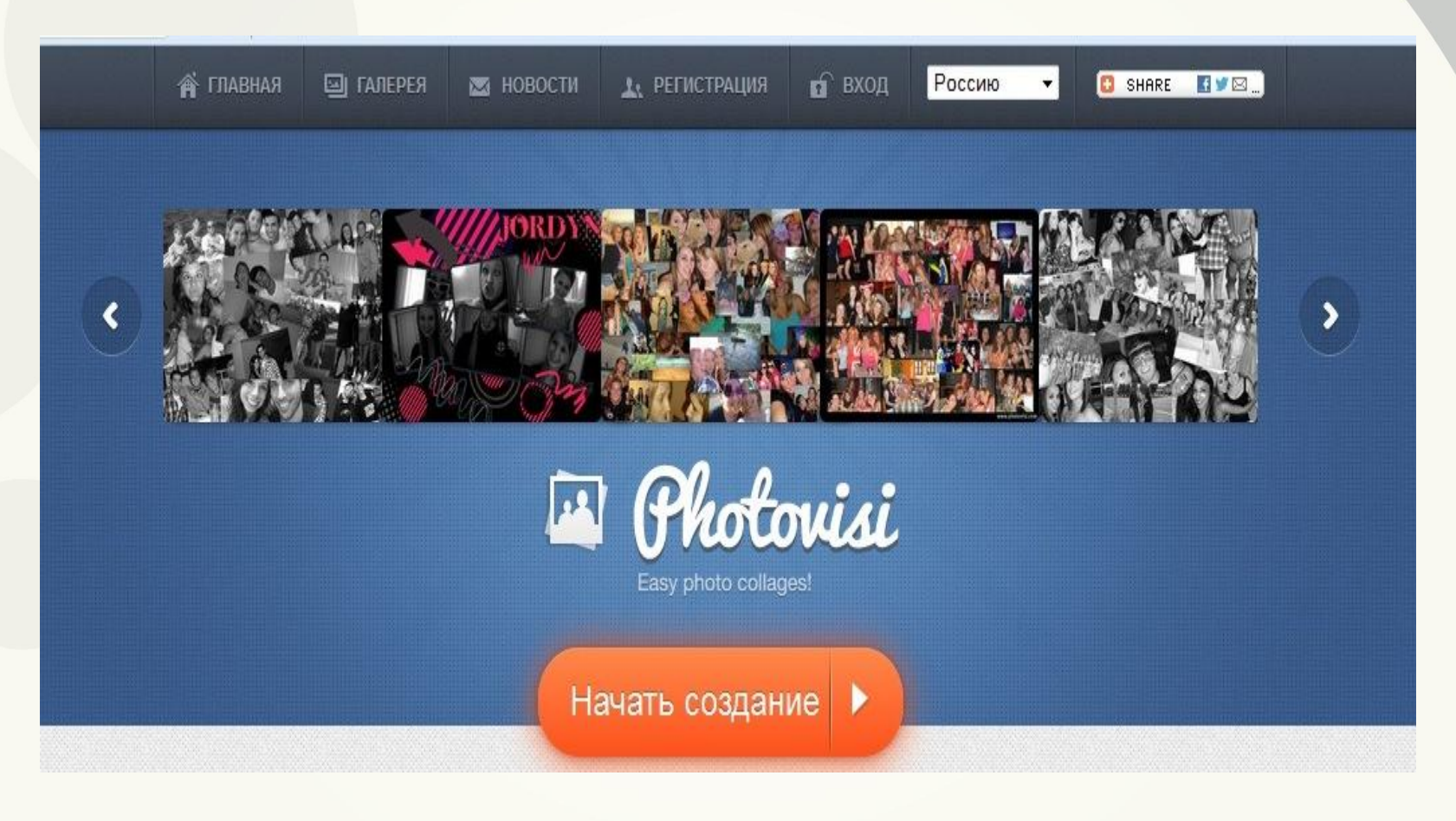

http://www.photovisi.com/

# **Создание анимаций**

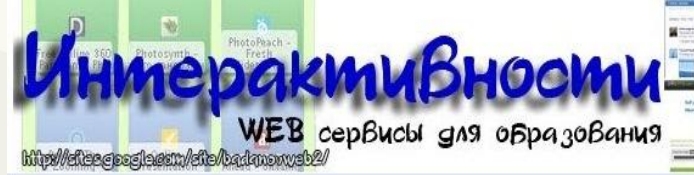

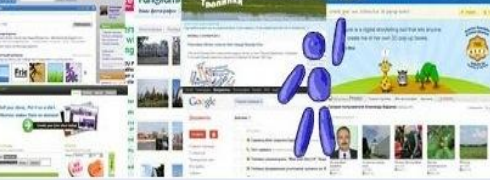

Поиск по сайту

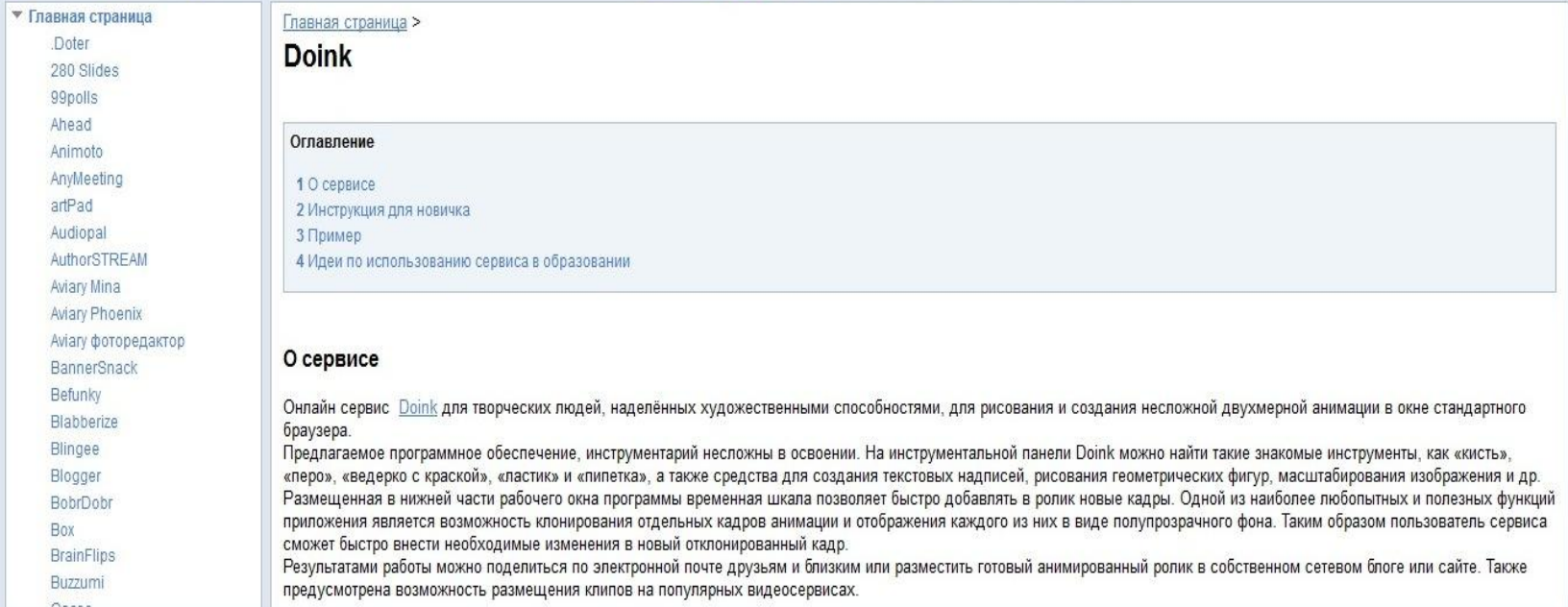

#### https://sites.google.com/site/badanovweb 2/home/doink

# **Использованные ресурсы:**

- http://www.openclass.ru/node/304449
- https://sites.google.com/site/mediacenternn/sete vye-servisy-veb-2-0
- http://www.slideshare.net/Antonova Anna/20-1 0267991
- http://fiit.ucoz.ru/index/socialnye\_servisy/0-11
- Сервисы для школ -http://schoolservis.blogspot.ru/
- http://mshkatulka.blogspot.ru/p/web-20.html